#### Олимпиада «Физтех» по физике, февраль 2022

Класс 11

#### Вариант 11-04

Шифр (заполняется секретарём)

1. Массивная плита движется с постоянной скоростью U вертикально вверх. К плите подлетает шарик, имеющий перед ударом скорость  $V_1 = 18$  м/с, направленную под

углом  $\alpha \left( \frac{\alpha + \frac{1}{2}}{\sin \alpha} \frac{2}{\alpha} \right)$ к вертикали (см. рис.). После неупругого удара о гладкую

горизонтальную поверхность плиты шарик отскакивает со скоростью  $V_2$ ,

 $\left(\sin \beta = \frac{2}{5}\right)$  с вертикалью. составляющей угол  $\,\beta\,$ 

 $+$ 1) Найти скорость  $V_2$ .

 $\mathcal{D}$ ) Найти возможные значения скорости плиты U при таком неупругом ударе.

Действие силы тяжести за малое время удара не учитывать. Ответы допустимы через радикалы из целых чисел.

2. Цилиндрический теплоизолированный горизонтально расположенный сосуд разделен на два отсека теплопроводящим поршнем, который может перемещаться горизонтально без трения. В первом отсеке находится аргон, во втором – криптон, каждый газ в количестве  $\nu$  = 3/5 моль. Начальная температура аргона  $T_1$  = 320 K, а криптона  $T_2 = 400$  К. Температуры газов начинают медленно выравниваться, а поршень начинает медленно двигаться. Оба газа одноатомные, газы считать идеальными.  $R = 8.31 \text{ Jx/(molb K)}$ .

41) Найти отношение начальных объемов аргона и криптона.

 $\star$  2) Найти установившуюся температуру в сосуде.

+3) Какое количество теплоты передал криптон аргону?

3. Две бесконечные плоские прямоугольные пластины АВ и ВС перпендикулярны друг к другу и образуют двугранный угол с ребром В. На рисунке показано сечение угла плоскостью, перпендикулярной ребру В.

 $\downarrow$ 1) Пластина ВС заряжена с постоянной поверхностной плотностью заряда. Угол  $\alpha = \pi/4$ . Во сколько раз увеличится напряженность электрического поля в точке К на середине отрезка АС, если пластину AB тоже зарядить с такой же поверхностной плотностью заряда?

(2)) Пластины ВС и АВ заряжены положительно с поверхностной плотностью заряда  $\sigma_1 = \sigma$ ,  $\sigma_2 = 2\sigma/7$ , соответственно. Угол  $\alpha = \pi/9$ . Найти напряженность электрического поля в точке К на середине отрезка АС.

4. Электрическая цепь собрана из идеальных элементов: источника с ЭДС  $E$ , катушек с индуктивностями  $L_1 = 5L$ ,  $L_2 = 4L$ , конденсатора емкостью  $C$ , диода D (см. рис.). Ключ К разомкнут, конденсатор не заряжен, тока в цепи нет. После замыкания ключа возникают колебания тока в  $L_{2}.$ 

1) Найти период Т этих колебаний.

2) Найти максимальный ток  $I_{01}$ , текущий через катушку  $L_1$ .

3) Найти максимальный ток  $I_{02}$ , текущий через катушку  $L_2$ .

5. Оптическая система состоит из двух соосных тонких линз  $\Pi_1$  и  $\Pi_2$  (см. рис.) с фокусными расстояниями -2 $F_0$  и  $F_0$ , соответственно. Расстояние между линзами 2 $F_0$ . Диаметры линз одинаковы и равны D, причем D значительно меньше  $F_0$ . На линзу Л<sub>1</sub> падает параллельно оси системы пучок света с одинаковой

интенсивностью в сечении пучка. Прошедший через обе линзы свет фокусируется на фотодетекторе Д, на выходе которого сила тока пропорциональна мощности падающего на него света. Круглая непрозрачная мишень М, плоскость которой перпендикулярна оси системы, движется с постоянной скоростью перпендикулярно оси системы так, что центр мишени пересекает ось на расстоянии  $F_0$  от  $J_1$ . На рисунке показана зависимость тока I фотодетектора от времени  $t$  (секундомер включен в момент начала уменьшения тока).  $I_1 = 7 I_0$  /  $16\,$ 

(1) Найти расстояние между линзой Л<sub>2</sub> и фотодетектором. 2) Определить скорость V движения мишени. 3) Определить  $t_1$ .

Известными считать величины  $F_0$ , D,  $\tau_0$ .

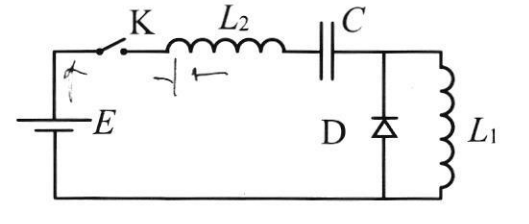

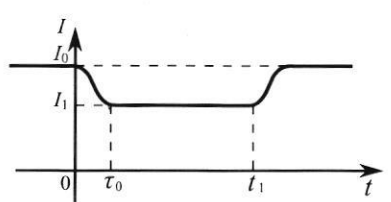

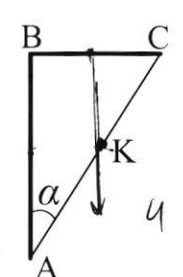

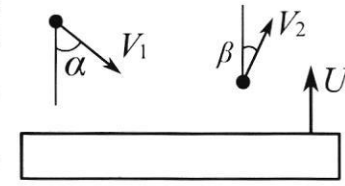

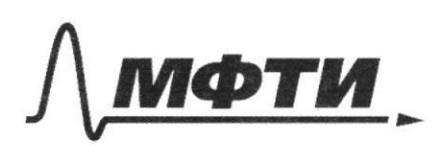

«МОСКОВСКИЙ ФИЗИКО-ТЕХНИЧЕСКИЙ ИНСТИТУТ НАЦИОНАЛЬНЫЙ ИССЛЕДОВАТЕЛЬСКИЙ **УНИВЕРСИТЕТ)»** 

ШИФР

(заполняется секретарём)

# ПИСЬМЕННАЯ РАБОТА

 $\mu$ 2  $1)$   $i = 3$ ,  $T - k$ . ognoat Deerwhe U.Vz ho ill-knaūnepowy:<br>T. PV=URT  $0, 0,$ T.k. nopineurs glouisesur, no gabrement 6 soous oriekay pabua  $p_1 = \frac{\partial RT_1}{V_1} = p_2 = \frac{\partial RT_2}{V_2} = \frac{T_1}{V_1} = \frac{T_2}{V_2}$  $\frac{V_2}{V_1}$  =  $\frac{T_2}{T_1}$  =  $\frac{400}{320}$  =  $\frac{10}{8}$  =  $\frac{\sqrt{5}}{4}$  $2)$   $V_1 + V_2 = V$  $V_1 = \frac{4}{9}V$   $V_2 = \frac{5}{8}V$ ,  $rgeV$ -arry. assem cocype T.L. cocyq renneworkplaces, To renno masseur renow repy ropareus. Dabreume a eseux cooper gontuo be breeze onto oguianobum. T.x. non- to raza y nac ogunandbee (0, = 02 = 0), Tempangre Grabumbache, 50 no ill-lucion repony décline , sammalieuse razamer pranohere paburmen  $P_1 V_1' = DRT$ <br>  $P_2 V_2' = DRT$ <br>  $P_3 V_1 = DRT$ <br>  $P_2 V_2 = DRT$ 

Страница  $\mathcal{N}_{\mathcal{Q}}$  (Нумеровать только чистовики)

1) No q-ne around number  
\n1) No q-ne around number  
\n
$$
\frac{1}{4} \div \frac{1}{4} = \frac{1}{4} \div \frac{1}{4}
$$
  
\n2) No m. A, a m y-a 60 A og of  
\n6) a y a'0 a y row - 2Fo.  
\n9) Uyoopaxleuue unununu 6 A, - mnequar avela.  
\n100 gae  $\frac{1}{4} - \frac{1}{4} = -\frac{1}{4} \Rightarrow \frac{1}{4} \Rightarrow \frac{4F_0}{3}$  - paux. or A, a go D  
\n8) Uyoopaxleuue unununu 6 A, - mnequar avela.  
\n100 gae  $\frac{1}{4} - \frac{1}{4} = -\frac{1}{4} \Rightarrow \frac{1}{4} \Rightarrow \frac{1}{4} + \frac{1}{4} \Rightarrow \frac{1}{4} \Rightarrow \frac{$ 

□ черновик ⊠ чистовик (Поставьте галочку в нужном поле)

Страница  $M_2$  )<br>(Нумеровать только чистовики)

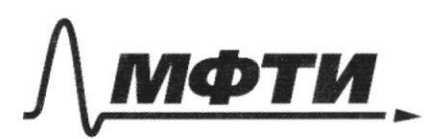

«МОСКОВСКИЙ ФИЗИКО-ТЕХНИЧЕСКИЙ ИНСТИТУТ (НАЦИОНАЛЬНЫЙ ИССЛЕДОВАТЕЛЬСКИЙ **УНИВЕРСИТЕТ**»

ШИФР

(заполняется секретарём)

### ПИСЬМЕННАЯ РАБОТА

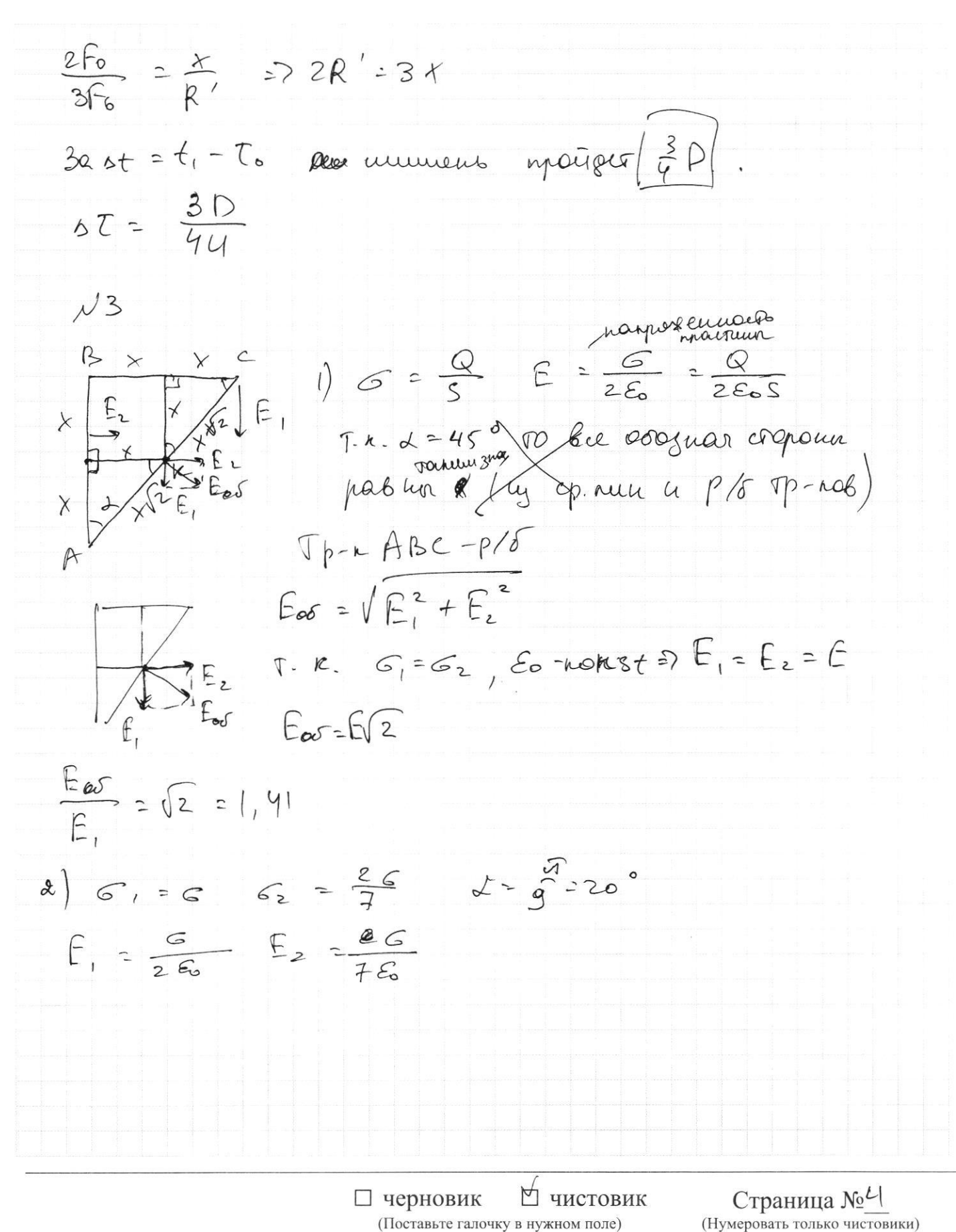

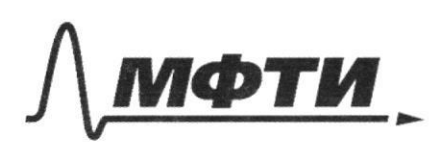

«МОСКОВСКИЙ ФИЗИКО-ТЕХНИЧЕСКИЙ ИНСТИТУТ (НАЦИОНАЛЬНЫЙ ИССЛЕДОВАТЕЛЬСКИЙ **УНИВЕРСИТЕТ**»

ШИФР

(заполняется секретарём)

#### ПИСЬМЕННАЯ РАБОТА

 $\lambda$ ) Paum. glowx quie orn. howen Capacas beploors marine  $V_{2}$  $=y^{1/2}+V_{1}^{2}-2cos\theta V_{1}U$  $V_{\text{ory}}$ .  $-VU^{2} + V_{1}^{2} + 2cos B V_{2} - U$  $V_{00112}$ V2 Mons Torga manent humpold zarmulhe m Vary, x = xn Vary, x = vary, x = Vary, x moltique sout  $\overline{\nu}$ 1) Hamabum our neopganois. Ma macayun Vix u V2x cropoets 4 he brunet, J.K. ULOX. repry 3 CU. mV, osind = mVzsinß, use m-unecea  $V_2 = \frac{V_1 \sin \phi}{\sin \beta} = \frac{18.2.5}{3.3} = 4.5 = 20^{4}/c$  $2)$   $V_{14}$  =  $V_1$  cosd eller.  $V_{24}$  =  $V_2$  ces  $3$ E get Afric renopleus maurissel maper orseren de nog taken fe graden coander se cropoesto VI

 $2^{\chi}$  $\frac{l_{1}l_{m_{2}}^{2}}{2}+\frac{l_{1}l_{m_{1}}^{2}}{2}-\frac{C_{1}l_{2}^{2}}{2}$  $\mathcal{D}$  $\chi$  $2X$  $\nu_{\mathcal{S}}$ m Vigare  $cos\theta$  $\mathbb{N}$  $\frac{6}{25}$  $E =$  $25.5$  $26$ <br> $746$  $\mathbb{E}_{z}$  $rac{6}{25}$ E,  $\frac{k}{260Nk^{2}}$  $\frac{14}{2 \cdot 2}$  $rac{7}{2}$  $\begin{array}{c}\n\hline\n\end{array}$  $\frac{E_I}{E_L}$  $\overline{z}$  $E_{1}$ X  $U = V \cdot \sqrt{1 - \frac{1}{2}}$  $\frac{2F_{o}}{4F_{o}}$  $2 \frac{1}{2}$  $\mathcal{N}$  $rac{2f_{\circ}}{3f_{\circ}}$   $\frac{x}{\cancel{B}R}$ ,  $\cancel{D}$ q  $2<sup>1</sup>$  $2P$  $2 - \frac{2}{3} = \frac{4}{3}$  $=\frac{Q_1}{s}$  $G_{2} = \frac{76}{25}$  $r_{o}$  $\overline{z}$  $\overrightarrow{P}$  $+$  $+$  $\overline{\bullet}$  $2F<sub>b</sub>$  $2F_{o}^{2}$  $= 2^{k}$  $rac{1}{2f_0}$  $\frac{L_{2}I^{2}}{2}+\frac{L_{1}I^{2}}{2}=\frac{cU^{2}}{2}$ olo  $= 825$  $\frac{1}{\rho}$  $F = Uc$  $E - Es_i + U_c - Es_i = 0$ 

№ черновик □ чистовик (Поставьте галочку в нужном поле)

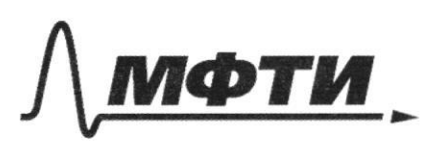

«МОСКОВСКИЙ ФИЗИКО-ТЕХНИЧЕСКИЙ ИНСТИТУТ (НАЦИОНАЛЬНЫЙ ИССЛЕДОВАТЕЛЬСКИЙ **УНИВЕРСИТЕТ**»

ШИФР

(заполняется секретарём)

# ПИСЬМЕННАЯ РАБОТА

NI (magantenue) 2) Parcel nobepxhocks y gape:  $2ACB = e(80-B)+(90-d) = 180 - 180-d$ T-toc. grue s ABC:  $U^{2} = V_{2}^{2} + V_{1}^{2} + Q \cos (p + \alpha) V_{2} \cdot V_{1} = V^{2} + V_{1}^{2} + 2(\cos \alpha \cos \beta - \sin \alpha \sin \beta)$  $V_2$ V  $cos d = \sqrt{1-sin^{2}d} = \frac{\sqrt{s}}{2}$   $cos \beta = \sqrt{1-sin^{2} \beta} = \frac{4}{\sqrt{5}}$  $4^2$  2 20<sup>2</sup> + 18<sup>2</sup> + 2 ( $\frac{4}{5}$  +  $\frac{\sqrt{5}}{2}$  -  $\frac{3}{5}$  +  $\frac{2}{3}$ ) .20.18 Je 12°42 C Joek Duog mongenaer ron renono  $W_L = \frac{L T^2}{2}$   $W_c = \frac{C U^2}{2}$ Mrs zammannen von narrenare ughe zepy ragunny, cozaabae Esi = LI'u zapedatte nongemborg.  $H_{max}$  upy  $I' = 0 \Rightarrow E_{si} = 0$ no making kup x2000: E - Esi + E/c - Esi = 0 =>  $= 2\sqrt{E}$  = Uc  $\frac{L_{1}L_{2}^{2}}{2}+L_{2}L_{2}^{2}=\frac{cU^{2}}{2}$  4 room son Io  $\frac{Cu^{2}}{2}$  nos  $L_{2}L_{2}$  min

Ѿ чистовик □ черновик (Поставьте галочку в нужном поле)

 $\frac{L_{1}T_{0}^{2}}{2} = \frac{CE^{2}}{2} \Rightarrow T_{01} = E\sqrt{\frac{C}{51}}$ 3) Augustus Io2 =  $EV - EV$ N3 (mogon seeme)  $E_{1} = \frac{6}{26}$   $E_{2} = \frac{6}{26}$  $\frac{\cancel{0}}{\cancel{02}}\overline{2}\frac{\cancel{2}}{\cancel{11}}$  $G = \frac{Q}{C}$  $\frac{LK}{4h} = \frac{1}{2}$  $JycasDF1AB, kLLBC.$  $DE = \frac{1}{2} = \frac{Lktgd}{4K}$  $P=80-x$ <br>  $P k=4k sin\lambda$ <br>  $kL = Ck cos\lambda$ <br>  $R = Ck$  $AB = C$  $\frac{DK}{KL} = \frac{sin\lambda}{cos\theta} = tgd \implies DK = KL tgd$  $E_{\infty} = \sqrt{E_{1}^{2} + E_{2}^{2}}$  $E_1' = \frac{C}{86k^2}$   $E_2 = \frac{BC}{760k^2}$  $E_{\infty}f\sqrt{\frac{G}{2\epsilon k}}\frac{L}{f}+\frac{G}{fC_{\infty}Dk^{2}}$  =  $\frac{G}{E_{\infty}^{2}}\sqrt{\frac{1}{4Bk^{2}}}$  +  $\frac{1}{7Lk^{2}t^{2}}$ N5 (Magonxeme) Mon zualu arromenture  $\frac{T_0}{T_1}$  of sucher arromente 50 ege so- nousage hyme S,-meurage municipal  $\frac{S_0-S_1}{S_0}$  <  $\frac{T_1}{T_0}$  =  $\frac{7}{16}$  =  $1-\frac{S_1}{S_0}$  =>  $\frac{S_1}{S_0}$  =  $\frac{S_1}{16}$  =  $\frac{3}{9}$  =  $\frac{3}{9}$  $\Rightarrow \Gamma_1 = \frac{3}{4}R^1 = \frac{3}{4} \cdot \frac{2}{3}R = \frac{3}{4} \cdot \frac{2}{3} \cdot \frac{1}{2} = \frac{0}{4}$  $t_1 = T_0 + \frac{R'}{u}$ 

□ чистовик □ черновик (Поставьте галочку в нужном поле)

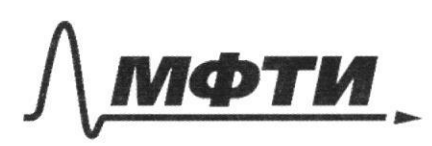

ФЕДЕРАЛЬНОЕ ГОСУДАРСТВЕННОЕ АВТОНОМНОЕ ОБРАЗОВАТЕЛЬНОЕ УЧРЕЖДЕНИЕ ВЫСШЕГО **OEPA3ORAHUS** 

КОВСКИЙ ФИЗИКО-ТЕХНИЧЕСКИЙ ИНСТИТУТ НАЦИОНАЛЬНЫЙ ИССЛЕДОВАТЕЛЬСКИЙ **УНИВЕРСИТЕТ»** 

ШИФР

(заполняется секретарём)

# ННАЯ РАБОТА

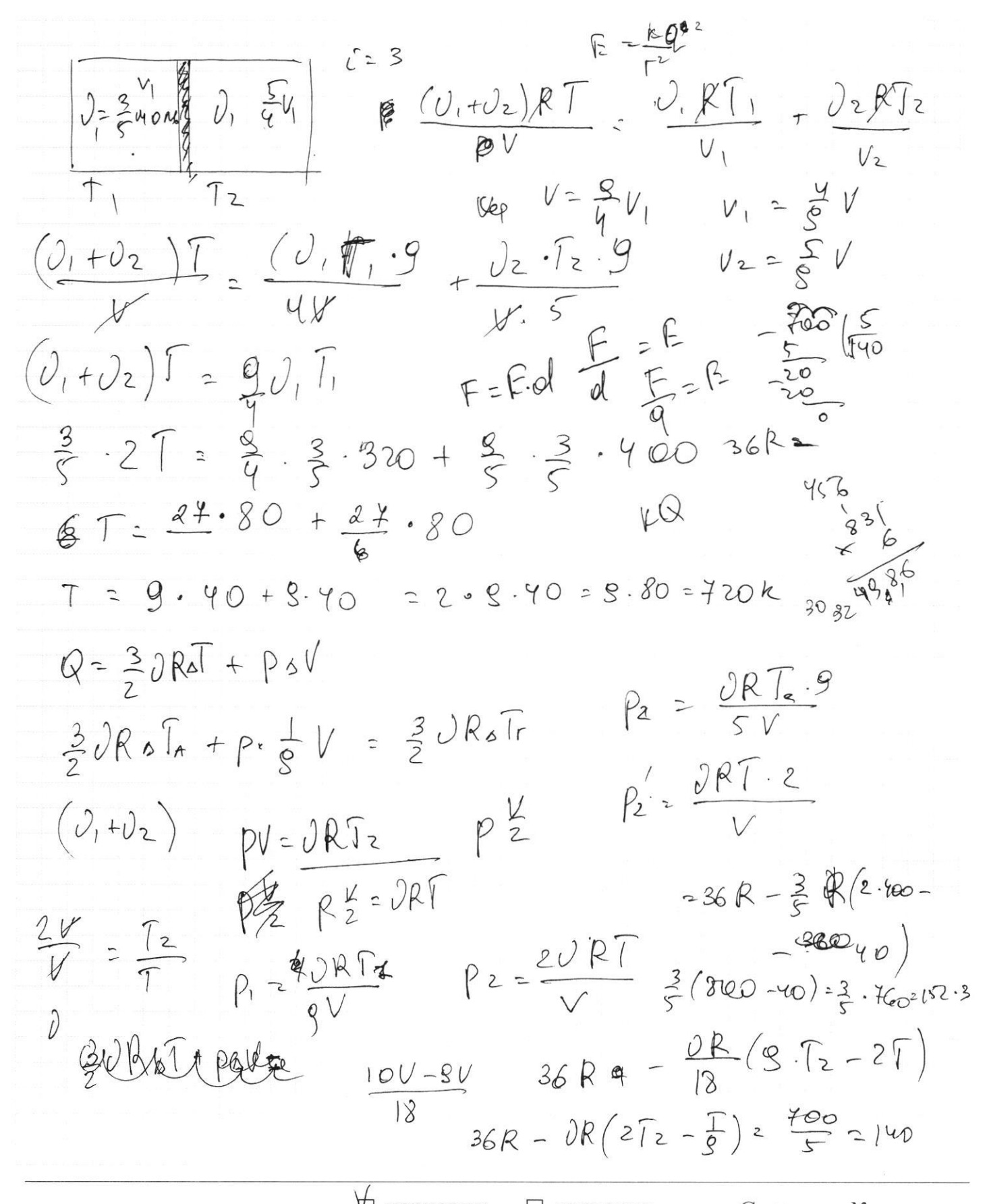

№ черновик □ чистовик (Поставьте галочку в нужном поле)

№ черновик □ чистовик (Поставьте галочку в нужном поле)

Страница  $\mathcal{N}_{\mathcal{Q}}$ (Нумеровать только чистовики)

U 200 your. unment na parect. 3 Fo or A, oyers meguesser one 12.  $\frac{1}{\varphi}$  +  $\frac{1}{\varphi}$  =  $\frac{1}{\varphi}$  +  $\frac{1}{\varphi}$  =  $\frac{1}{\varphi}$  -  $\frac{3}{4\varphi}$  =  $2$  + =  $\frac{1}{61}$  =  $\frac{1}{5}$  -  $\frac{1}{5}$  $cos(1+p) = cos\theta sin$  $E_1 = \frac{6}{2E_0}$  $E_0$  $cos(p+(80-1))$  =  $E_{\infty} = \sqrt{E_{1}^{2} + E_{2}^{2}}$ COSB  $V_{2} = V u^{2} + V_{1}^{2} - 2cos\theta V_{1}V_{1}$  $mV_1^2$  $+92$  $11^{2} = V_{1}^{2} + V_{2}^{2} + 2cos(P+(9-v))W_{1}V_{2}$  $\sqrt{v_{1}y}$  -Veg  $V_{19} - U = V_{29} - 4$  $4^{2}$  =  $18^{2}$  + 20<sup>2</sup> +

№ черновик П чистовик (Поставьте галочку в нужном поле)

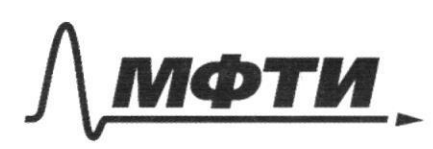

«МОСКОВСКИЙ ФИЗИКО-ТЕХНИЧЕСКИЙ ИНСТИТУТ (НАЦИОНАЛЬНЫЙ ИССЛЕДОВАТЕЛЬСКИЙ УНИВЕРСИТЕТ)»

ШИФР

(заполняется секретарём)

# ПИСЬМЕННАЯ РАБОТА

1) T.x. Clear ponycupyerse we poropegeurope, mais que ge coorep rungy, TO parcoocine mexty  $F_{6}$  $F_{6}$ Az u poroperterrepour Fo  $a).[U = 5^{2}]$ , ye u -nonous yoop, V- apports upequene, M-Were your. rungo hange ron cranoburge I minnent bue na regume 6 agree chear haûgeur, na nou pagnyc hyme x gyzer goernant noughb  $\sqrt{4x^2+4x^2}$  =  $\sqrt{8}$  =  $2\sqrt{2}$ runger 12  $uy\ n\text{geode}:$   $\frac{2F_{\bullet}}{4F_{\bullet}} = \frac{x}{R} \Rightarrow x = \frac{1}{2}R$ wwwens 6 my rue syster specifier  $2R^2-3X$ parcroceureff: 2Fo = X ?  $M_{2}$ 3a st =  $t_1$ -To muyo hparger  $\frac{3}{2}R=\frac{3}{4}D$ , rol V- quare renson;  $\frac{1}{\sqrt{F_{0}}} + \frac{1}{\sqrt{F_{L}}} = \frac{1}{F_{L}}$ ردک Ecry su sons rondro paucybaiser. muye, no bl+f  $\frac{1}{F_0}$  el 2 a + 2 3 F = 1 2 -1  $\frac{1}{\omega^{1}} - \frac{1}{f}$  =  $-\frac{1}{f}$  =  $\frac{1}{f}$  =  $\frac{1}{2f_{0}}$  +

⊠ черновик нистовик (Поставьте галочку в нужном поле)

 $\frac{s_1}{s_0}$  =  $1 - \frac{7}{16}$  =  $\frac{9}{16}$  $=\frac{1}{2}$   $\frac{0}{10}$   $=$   $\frac{1}{2}$   $=$   $\frac{1}{10}$  $\frac{LK}{AB}$ В черновик

Страница  $\mathcal{N}_{\mathcal{Q}}$ (Нумеровать только чистовики)

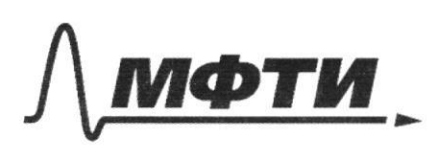

МОСКОВСКИЙ ФИЗИКО-ТЕХНИЧЕСКИЙ ИНСТИТУТ .<br>(НАЦИОНАЛЬНЫЙ ИССЛЕДОВАТЕЛЬСКИЙ УНИВЕРСИТЕТ)»

ШИФР

(заполняется секретарём)

# ЪМЕННАЯ РАБОТА

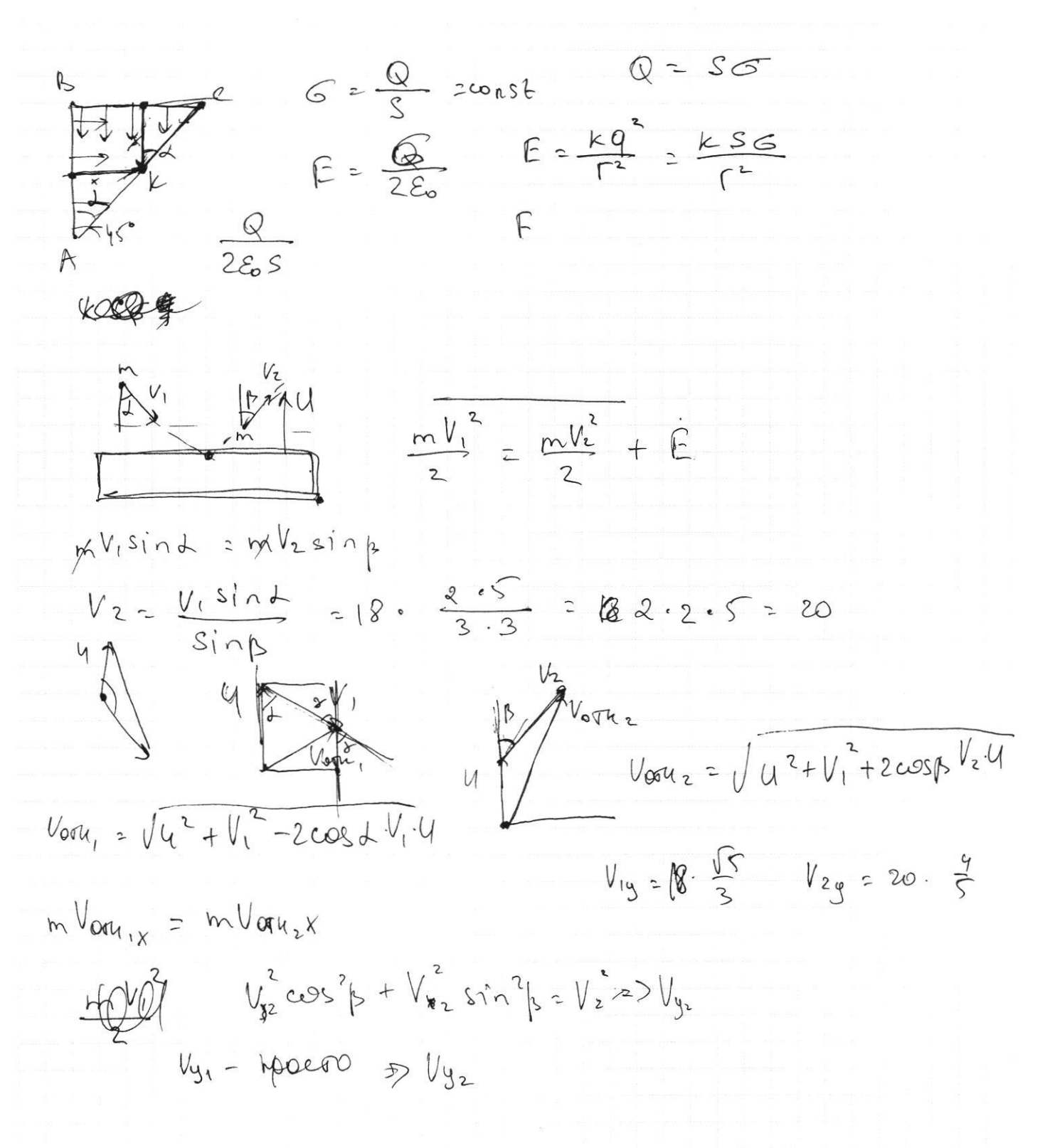